**Relational Database System Implementation**  $CS122$  – Lecture  $8$ Winter Term, 2018-2019

#### Last Time: Other Join Algorithms

- Started looking at other join algorithms for evaluating equijoins
	- Are often much faster than nested-loops join
	- Can only be used in specific situations (but these situations are extremely common...)

#### Sort-Merge Join

- If relations being joined are ordered on join-attributes, can use *sort-merge* join to compute the result
- Maintain two positions into the input relations
- If left relation's values for join-attributes are smaller, move left pointer forward
- If right relation's values for join-attributes are smaller, move right pointer forward
- $\bullet$  If join-attribute values are identical then join the runs of tuples with equal values

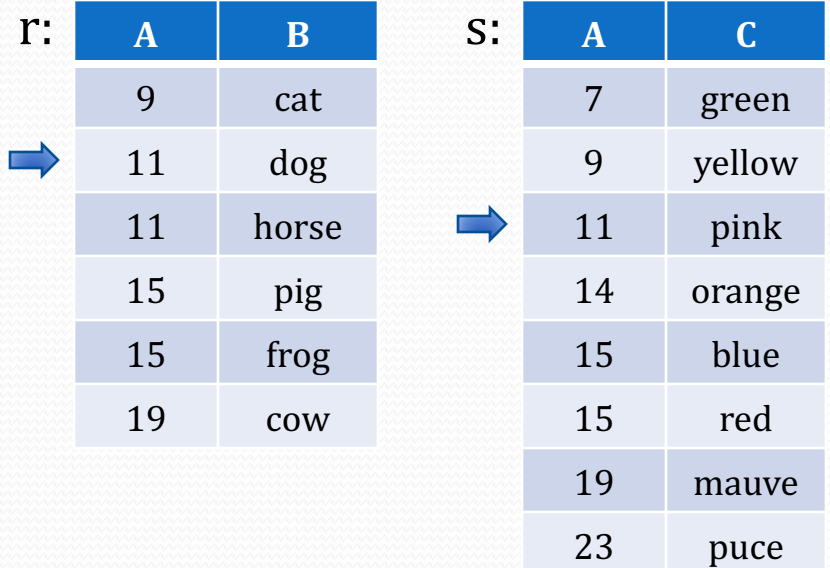

#### Sort-Merge Join with Marking

}

}

Implement sort-merge join to only require marking on right subplan

```
SortMergeJoin {
leftTup = initial left tuplerightTup = initial right tuplewhile (true) {
  while (leftTup != rightTup) \{if \left( leftTup < rightTup\right)advance left subplan
    else
       advance right subplan
  }
```
// Now left and right tuples // have the same values.

mark right subplan position  $markedValue = rightTup$ while (true)  $\{$ while (leftTup  $==$  rightTup)  $\{$ add joined tuples to result advance right subplan } advance left subplan  $if (leftTup == markedValue)$ reset right subplan to mark else // return to top of outer loop break }

#### From PostgreSQL: nodeMergejoin.c

#### Sort-Merge Join Costs

- Assume that input relations are already sorted...  $\odot$
- Also, assume join-attributes are a primary key in both input relations
	- Each row on left will join with at most one row on right (i.e. no marking or resetting required on right table)
	- For  $r \Join s$ , results in  $b_r + b_s$  blocks read
- How many disk seeks, if buffer manager can only hold one block from each of *r* and *s*?
	- Would generally expect  $b_r + b_s$  disk seeks as well. SLOW.

## Sort-Merge Join Costs (2)

- Sort-merge join really *requires* buffering for input relations, to avoid disk seek issues
	- Allocate  $b<sub>b</sub>$  blocks of buffering for each input relation
	- Use read-ahead on input tables (always read  $b<sub>b</sub>$  blocks!)
	- Reduces seeks to ceiling( $b_r/b_b$ ) + ceiling( $b_s/b_b$ )
- What if all rows in *r* and *s* have the same join value?
	- Algorithm will mark first tuple in *s*, then scan through *s* for each row in *r*
	- If buffer manager can only hold one page from each file:
		- Blocks read will be  $b_r + n_r \times b_s$
		- Disk seeks will be  $b_r + n_r$
		- Worst case, sort-merge join behaves just like nested-loops join

## Sort-Merge Join Costs (3)

- Apply same strategies to sort-merge join as with nested-loops join
	- Table on right side of join should fit within memory, if possible
	- If not, allocate plenty of buffer space for processing join
	- If right subplan is more complex than a table scan, use a materialize node to allow results to be traversed multiple times
- Our cost estimates assumed that the inputs are sorted
	- Usually not the case

7

• Need to include cost of sorting in costing estimates too

#### Outer Joins with Sort-Merge?

Can we modify this algorithm to produce left/right/full outer joins?

```
SortMergeJoin {
leftup = initial left tuple
rightTup = initial right tuplewhile (true) {
  while (leftTup != rightTup) \{if \left( leftTup < rightTup\right)advance left subplan
    else
      advance right subplan
  }
  // Now left and right tuples
  // have the same values.
                                                  while (true) \{while (leftTup == rightTup) \{add joined tuples to result
                                                      advance right subplan
                                                    }
                                                    advance left subplan
                                                    if (leftTup == markedValue)reset right subplan to mark
                                                    else
                                                      // return to top of outer loop
                                                      break
                                                  }
                                                }
                                              }
                                   Can generate
                                   outer-join
                                   results here!
```
#### From PostgreSQL: nodeMergejoin.c

mark right subplan position

 $markedValue = rightTup$ 

## Hash Join

- Can also use hashing to perform equijoins efficiently
- For  $r \Join s$ , performing equijoin on JoinAttrs
	- Apply a hash function  $h_p$ (JoinAttrs) to partition tuples in *r* and *s* into *n* partitions
	- Tuples in partition  $H_{ri}$  will only join with tuples in  $H_{si}$

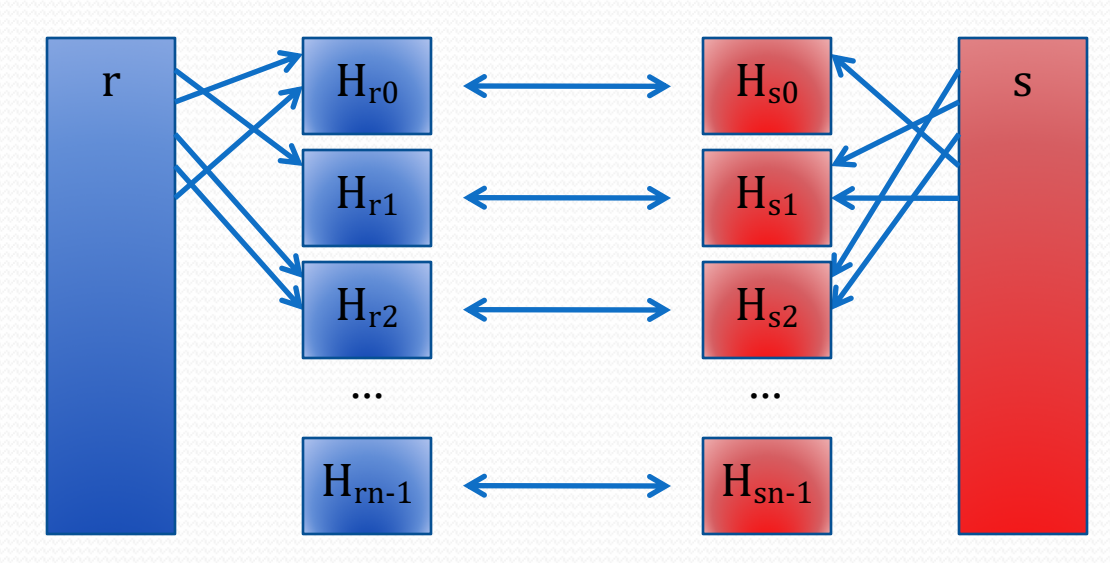

# Hash Join (2)

- Once input relations are partitioned, join each pair of partitions  $H_{ri}$  and  $H_{si}$  in sequence:
	- Load  $H_{si}$  into memory, and build a hash index against it
		- Use a <u>different</u> hash function  $h_i()$  for this hash-index
		- Just reusing previous hash function  $h_p()$  won't provide a uniform random distribution of input tuples
	- For each tuple  $t_r$  in  $H_{ri}$ , probe the hash index to find all tuples in  $H_{si}$  that join with  $t_r$
- $\bullet$  Only require that entirety of  $H_{si}$  fits into memory (plus its corresponding hash-index)
	- Partitions are stored on disk until they are needed

# Hash Join (3)

- s is called the *build relation* (a.k.a. the *build input*)
	- The hash index is built against partitions of s
	- Partitions of the build relation must fit in memory
- r is called the *probe relation* (a.k.a. the *probe input*)
	- The join algorithm probes the hash index using tuples from partitions of r
	- Partitions of probe relation don't need to fit in memory
- Generally, smaller relation should be the build relation

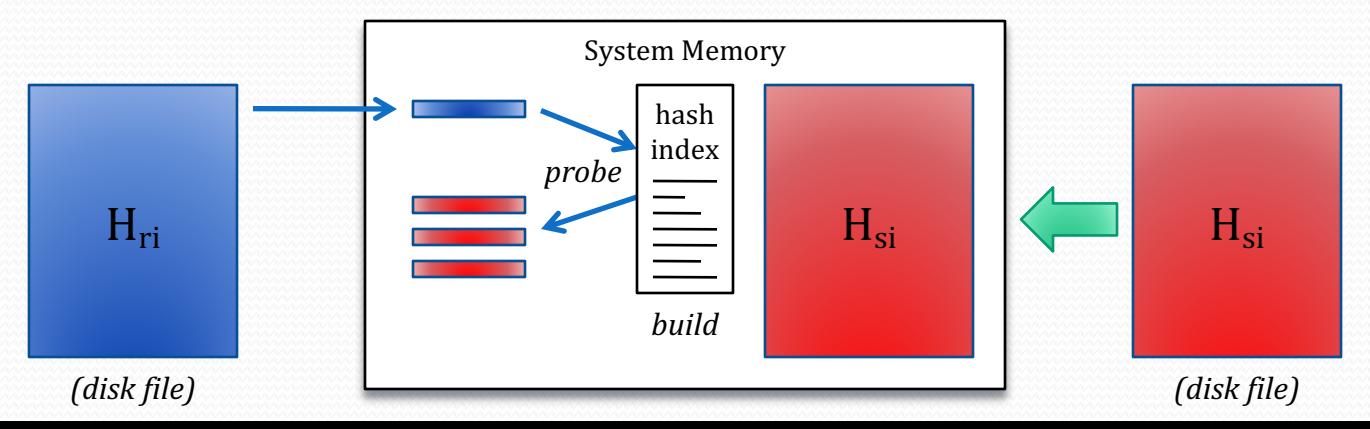

## Hash Join Costing

- Partitioning the relations requires a complete pass over both *r* and *s*, and the partitions are written to disk
	- Requires  $2(b_r + b_s)$  disk transfers
	- Could also result in partially full blocks, since a partition won't necessarily be completely full
		- Adds a small overhead based on the number of partitions
- The join process itself must read each partition once
	- Requires  $b_r + b_s$  disk transfers
- Total disk access cost is approximately  $3(b_r + b_s)$

#### Hash Join Issues

- **•** Biggest issue is if a partition  $H_{si}$  doesn't fit into memory
	- e.g. perhaps distribution of join-attribute values isn't friendly to hash function
- *Overflow resolution*:
	- If a hash overflow is detected, apply a second, different hashfunction to large partition
- *Overflow avoidance*:
	- Partition input relations into many smaller partitions, then combine partitions into units that fit into memory
- If data distribution isn't suitable to hash join, may simply need to use a different join algorithm!
	- Good statistics (e.g. histograms) essential to determine this

# Hash Join Issues (2)

- Another issue with large tables is if number of partitions required by table size is too large to fit in memory
	- e.g. since partitions are written to disk, database must be able to hold at least one disk block per partition in its buffers
- Requires *recursive partitioning*:
	- On first pass, split table into as many partitions as possible
	- Repeat this process on previously generated partitions (using a different hash-function) until all partitions of build relation fit in memory
- Generally not required until tables are many TBs in size

### Hash Join Algorithm

• Hash join algorithm:

# Partition s for each tuple  $t_s$  in s:  $i = h(t_s[JoinAttrs])$ ; Add  $t<sub>s</sub>$  to partition  $H<sub>si</sub>$ ;

# Partition r for each tuple  $t_r$  in r:  $i = h(t_r[JoinAttrs])$ ; Add  $t_r$  to partition  $H_{ri}$ ; /\* Perform hash-join  $*/$ for  $i = 0$  to  $n_h$ : read  $H<sub>si</sub>$  and build in-memory hash index for each tuple  $t_r$  in  $H_{ri}$ : probe hash-index to find all tuples  $t_s$  that join with  $t_r$ for each matching tuple  $t_s$ : add join(t<sub>r</sub>, t<sub>s</sub>) to result

## Hash Join Algorithm (2)

• Hash join algorithm:

# Partition s for each tuple  $t_s$  in s:  $i = h(t_s[JoinAttrs])$ ; Add  $t<sub>s</sub>$  to partition  $H<sub>si</sub>$ ;

# Partition r for each tuple  $t_r$  in r:  $i = h(t_r[JoinAttrs])$ ; Add  $t_r$  to partition  $H_{ri}$ ;

- s is partitioned before r to allow an optimization:
- If enough memory is available, partition  $H_{s0}$  is kept in memory from the "partition s" phase
	- A hash index also built on  $H_{so}$
- During partitioning of r, tuples that hash into  $H_{r0}$  are tested against in-memory  $H_{s0}$  index
- Reduces disk IOs by a small but significant amount
- This is called *hybrid hash-join*

#### Outer Joins with Hash Join? (1)

- Can we alter this to perform left-outer joins?
	- # Partition s for each tuple  $t_s$  in s:  $i = h(t_s[JoinAttrs])$ ; Add  $t_c$  to partition  $H_{si}$ ;
	- # Partition r for each tuple  $t_r$  in r:  $i = h(t_r[JoinAttrs])$ ; Add  $t_r$  to partition  $H_{ri}$ ;

/\* Perform hash-join  $*/$ for  $i = 0$  to  $n_h$ : read  $H<sub>si</sub>$  and build in-memory hash index for each tuple  $t_r$  in  $H_{ri}$ : probe hash-index to find all tuples  $t_s$  that join with  $t_r$ for each matching tuple  $t_s$ : add join(t<sub>r</sub>, t<sub>s</sub>) to result

#### Outer Joins with Hash Join? (2)

- Change probe logic to perform left-outer joins
	- # Partition s for each tuple  $t_s$  in s:  $i = h(t_s[JoinAttrs])$ ; Add  $t<sub>s</sub>$  to partition Hsi;
	- # Partition r for each tuple  $t_r$  in r:  $i = h(t_r[JoinAttrs])$ ; Add  $t_r$  to partition  $H_{ri}$ ;

/\* Perform hash-join  $*/$ for  $i = 0$  to  $n_h$ : read  $H_{si}$  and build in-memory hash index for each tuple  $t_r$  in  $H_{ri}$ : probe hash-index to find all tuples  $t_{s}$  that join with  $t_{r}$ if  $t_r$  has matching tuples: for each matching tuple  $t_s$ : add join(t<sub>r</sub>, t<sub>s</sub>) to result else: add join $(\mathsf{t}_{\mathsf{r}}$  null $_\mathrm{s})$  to result

#### Outer Joins with Hash Join? (3)

• What about full-outer joins?

> # Partition s for each tuple  $t_{s}$  in s:  $i = h(t_s[JoinAttrs])$ ; Add  $t<sub>s</sub>$  to partition Hsi;

# Partition r for each tuple  $t_r$  in r:  $i = h(t_r[JoinAttrs])$ ; Add  $t_r$  to partition  $H_{ri}$ ; /\* Perform hash-join  $*/$ for  $i = 0$  to  $n_h$ : read  $H<sub>si</sub>$  and build in-memory hash index for each tuple  $t_r$  in  $H_{ri}$ : probe hash-index to find all tuples  $t_s$  that join with  $t_r$ for each matching tuple  $t_s$ : add join(t<sub>r</sub>, t<sub>s</sub>) to result

Need to alter hash-index to record which tuples in  $H_{si}$  were joined. Then we can compute full-outer joins.

#### Alternative Plans

- Earlier, saw three plans for a query:
	- SELECT  $*$  FROM t1, t2 WHERE t1.a = t2.a AND t2.b > 5;

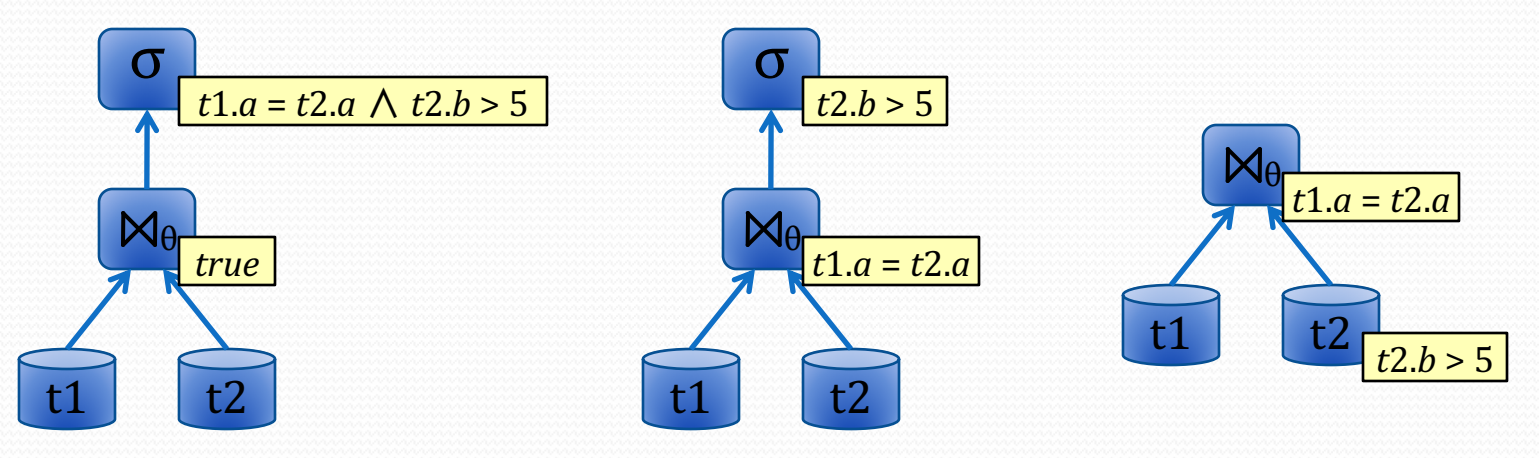

- Two questions:
	- How do we know which plan is best?
	- How do we know the plans are actually equivalent?

# Plan Costing

- Can devise ways of measuring costs of different plans
- Basic measurements:
	- Number of rows generated by each plan-node
	- Number of disk-accesses performed by each plan-node
- More advanced measures:
	- CPU/memory usage, avg size of each row in bytes, etc.

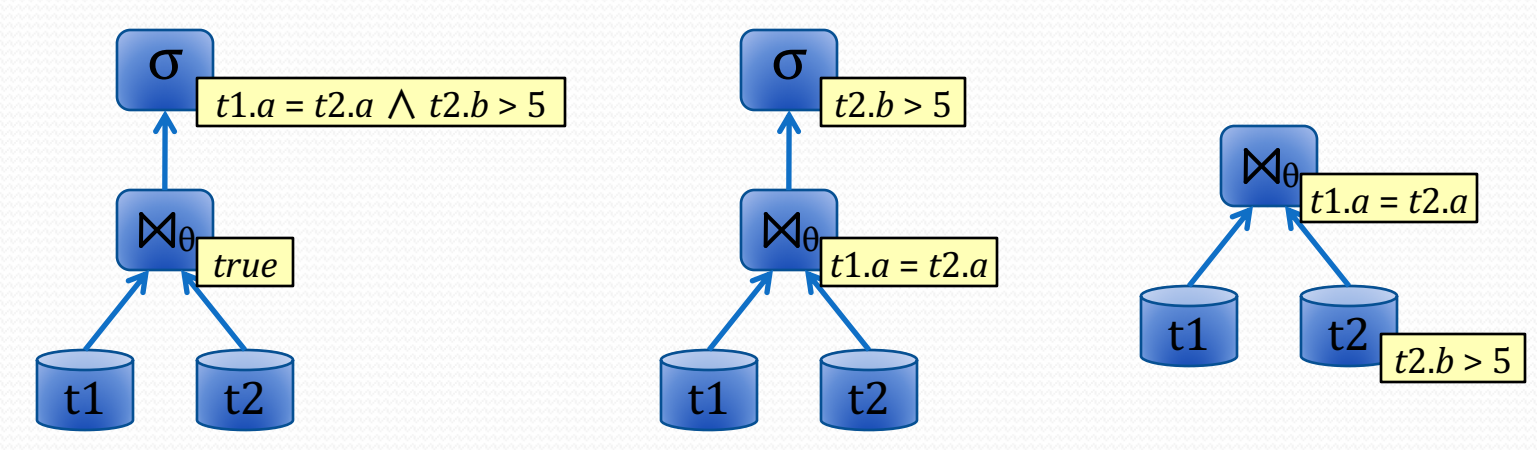

# Plan Costing (2)

- $\bullet$  Example:  $\sigma_{b>5}(t2)$ 
	- Given: t2 is a heap file, with no indexes on *b*
- How many disk blocks are accessed?
	- Every disk block in *t*2
- How many rows will be produced?
	- *???*
- If we knew the minimum and maximum values for  $t2.b$ :
	- Assume: *b* is uniformly distributed
	- Guess: # rows in  $t2 \times (b_{max} 5) / (b_{max} b_{min})$
- If we had a histogram for *t*2.*b*'s values, could make a *much* better guess!

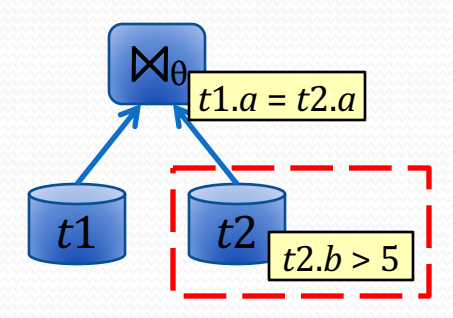

# Plan Costing Goals (Ideal)

- Estimates should be as accurate as possible
- Estimates should be easy to compute
- Estimates are logically consistent
	- Estimated statistics for a query shouldn't vary in abnormal ways, based on how the query is computed
	- SELECT  $*$  FROM t1, t2 WHERE t1.a = t2.a AND t2.b > 5;
		- Ideally, estimates of how many tuples are produced by each plan will be roughly the same

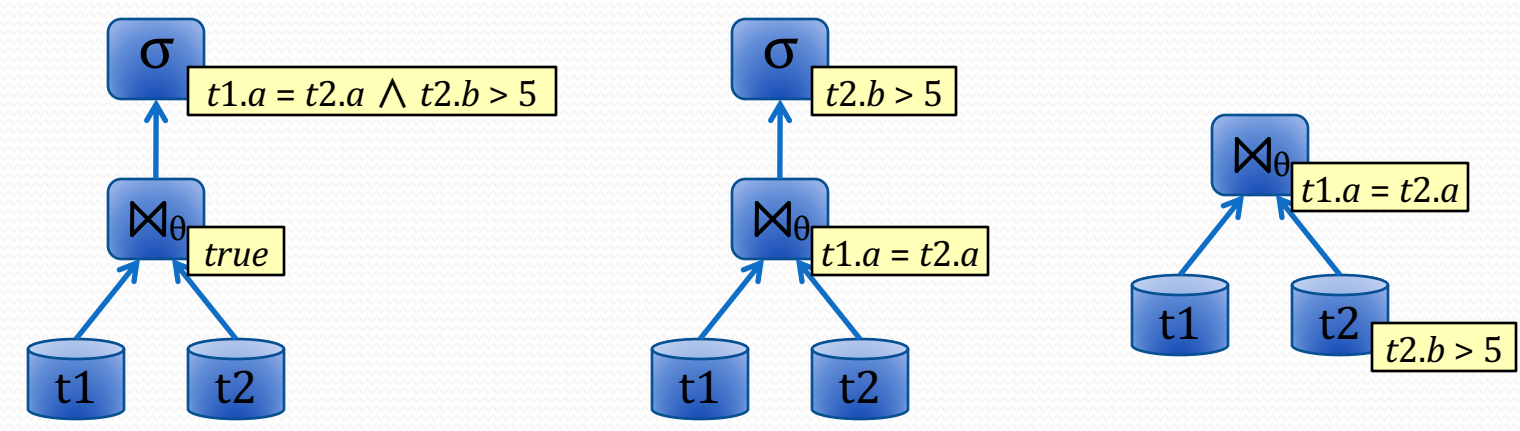

# Plan Costing Goals (Reality)

- Goals of plan costing:
	- Estimates should be as accurate as possible
	- Estimates should be easy to compute
	- Estimates are logically consistent
- Unfortunately, very hard to achieve in practice

#### • All we *really* require:

**• Faster plans end up with lower cost than slower ones** 

### Plan Costing and Statistics

- To make effective cost estimates, the database must keep statistics on values that appear in each table
- Generally, statistics are very expensive to compute...
	- Databases generally don't keep these stats up to date
	- Some update stats when # of rows in a table changes substantially; others require manual updating of stats
- The statistics don't need to be perfect!
	- Just need to be good enough to guide optimization phase
- · But, if stats are very different from actual table data, generated plans are likely to be horrible.

#### Table Statistics

- Some useful statistics to keep per table:
	- $n_r$  the number of tuples in table  $r$
	- $b_r$  the number of blocks containing tuples in  $r$ 
		- For heap files, will be very close to total  $#$  of blocks in file
		- For sequential and hashing files, may be very different
	- $l_r$  the average size of a tuple in r, in bytes
	- $f_r$  the blocking factor of table  $r$ 
		- The average number of tuples in r that fit in one block
		- Generally,  $b_r \approx$  ceiling( $n_r / f_r$ )

# Table Statistics (2)

- More useful statistics:
	- $V(A, r)$  the number of distinct values of attribute A that appear in table r
	- min(*A*, *r*) the minimum value of attribute *A* in table *r*
	- max(A, r) the maximum value of attribute A in table  $r$
- Provide an operation to compute/update these stats for a given table
	- Expose it as a command, and/or update automatically
	- e.g. **ANALYZE TABLE t;**